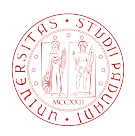

### Universit`a degli Studi di Padova

DIPARTIMENTO DI FISICA ED ASTRONOMIA "GALILEO GALILEI" Corso di Laurea in Astronomia

Tesi di laurea Triennale

### Pulsar alle altissime energie: simulazioni di osservazioni con il Cherenkov Telescope Array

Candidato: Marco Dall'Amico Matricola 1096140

Relatore: Prof. Roberto Turolla

Correlatori: Dott. Luca Zampieri Dott. Aleksandr Burtovoi

# Indice

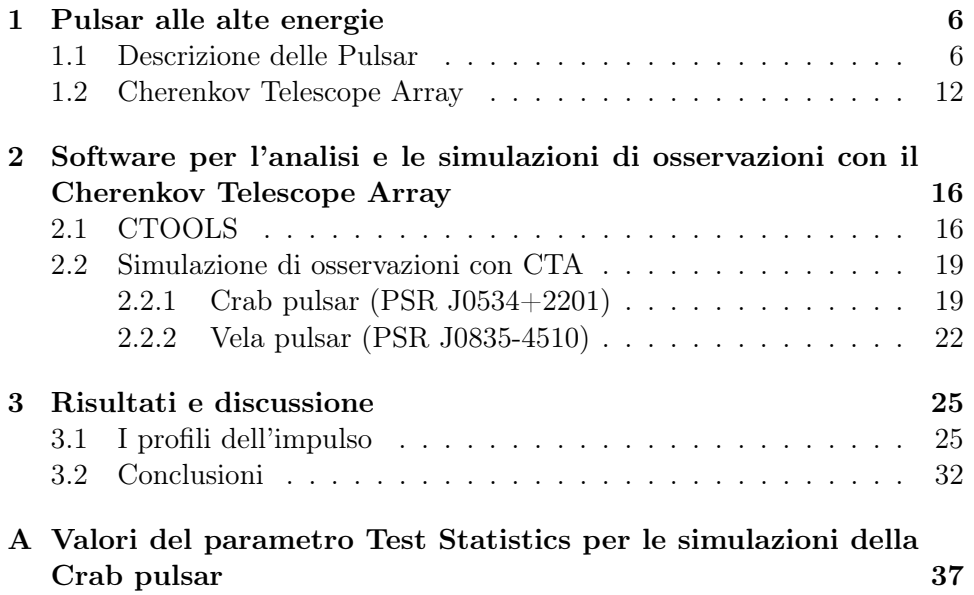

# Introduzione

Nel prossimo futuro gli orizzonti dell'astronomia verranno ampliati dalle nuove generazioni di telescopi che sono già in fase di test, come il James Webb Telescope (JWT), o in fase di costruzione, come lo European Extremely Large Telescope (E-ELT), lo Square Kilometer Array (SKA) ed il Cherenkov Telescope Array (CTA). In particolar modo, quest'ultimo osserverà il cielo nella banda High Energy (HE  $\sim 20 GeV - 100 GeV$ ) e Very High Energy (VHE  $\sim 0.1 TeV - 300 TeV$ ) attraverso due array collocati nell'emisfero nord e sud, ed amplierà il catalogo di sorgenti  $\gamma$  così come hanno fatto e continuano a fare gli attuali telescopi per le alte energie, quali Fermi-LAT, Agile, MAGIC, H.E.S.S. e VERITAS.

Questa tesi è focalizzata sullo studio dell'osservabilità di 2 pulsars (Crab e Vela) con il futuro Cherenkov Telescope Array. Lo studio si è articolato in due fasi: nella prima abbiamo simulato le osservazioni di questi oggetti con il software Ctools, nella seconda abbiamo analizzato le simulazioni e confrontato i risultati ottenuti con due array di CTA per la medesima sorgente. Sono stati inoltre studiati gli effetti sulla detection per diverse forme dell'impulso, variando quello osservato con Fermi-LAT o MAGIC. La tesi ha due obbiettivi principali: il primo è esaminare quali sono gli effetti del profilo d'impulso VHE sull'osservabilità, il secondo riguarda invece l'analisi della qualità del segnale in funzione del sito di osservazione.

Studiare il profilo dell'impulso delle pulsar e le relative proprietà nelle varie bande spettrali è di estrema importanza per comprendere i meccanismi fisici responsabili dell'accelerazione delle particelle ad energie relativistiche e la loro emissione.

### <span id="page-5-0"></span>Capitolo 1

## Pulsar alle alte energie

#### <span id="page-5-1"></span>1.1 Descrizione delle Pulsar

Le pulsar sono stelle di neutroni isolate e rotanti caratterizzate da campi magnetici estremamente elevati e da emissione di radiazione elettromagnetica che viene alimentata dalla rotazione della stella ed arriva a noi in parte sotto forma di impulsi osservati in diverse bande spettrali. Una proprietà fondamentale che caratterizza queste sorgenti è il periodo di rotazione P. Il periodo viene ricavato dal profilo dell'impulso osservato e fornisce la velocità angolare  $\omega$  con cui la stella ruota sul proprio asse. Il periodo di rotazione di una pulsar è compreso tra qualche secondo e qualche millisecondo ed in genere tende ad aumentare con il tempo a causa dello spin-down, ovvero della perdita di energia rotazionale dovuta all'emissione di radiazione elettromagnetica e all'accelerazione di cariche elettriche elettriche lungo le linee di campo magnetico (Ghosh 2007,[\[20\]](#page-34-0)). Il parametro che misura l'aumento del periodo nel tempo è la sua derivata  $\dot{P}$  e può essere ricavata dalle osservazioni degli impulsi della pulsar in un periodo di tempo prolungato. Conoscendo il periodo  $P$  e la sua derivata  $\dot{P}$  è possibile calcolare la perdita di energia rotazionale per unità di tempo  $\dot{E}_{rot}$  (spindown-power). Dato che  $E_{rot} = \frac{1}{2}$  $\frac{1}{2}I\omega^2 = 2\pi^2I/P^2$  dove  $I$  è il momento d'inerzia della pulsar e  $\omega = 2\pi/P$  la sua pulsazione, si ha:

$$
E_{rot} \propto \frac{\dot{P}}{P^3} \tag{1.1}
$$

Assumendo che  $\dot{E}_{rot}$  sia uguale a  $P_{irr} = \frac{2}{3c}$  $\frac{2}{3c^3}(\omega^2\mu\sin\alpha)^2$ , ovvero alla potenza irradiata sotto forma di radiazione elettromagnetica da un dipolo magnetico rotante e disallineato rispetto all'asse di rotazione (con  $\mu$  momento magnetico e  $\alpha$  angolo tra polo magnetico ed asse di rotazione), è possibile ricavare le seguenti due relazioni:

<span id="page-5-2"></span>
$$
\dot{\omega} \propto \omega^3 \qquad B \propto \sqrt{P\dot{P}} \tag{1.2}
$$

dove B è il campo magnetico della pulsar al polo magnetico. La prima rappresenta una relazione tra la velocità di rotazione e la sua derivata e costituisce un modello che descrive il frenamento della pulsar. Se alla perdita di energia rotazionale contribuiscono altri processi fisici (e.g. accelerazione di cariche),  $\dot{\omega}$  può avere una diversa dipendenza da  $\omega$ . Assumendo una dipendenza a legge di potenza, si ha  $\dot{\omega} \propto \omega^n$  dove n viene detto breaking index. Per un ampio spettro di processi fisici esso può variare tra 1 e 3 ( $n_{Crab} \simeq 2.5$ e  $n_{Vela} \simeq 1.4$ .

E' possibile ricavare la distanza d della pulsar attraverso una misura della Dispersion Measure DM, che corrisponde all'integrale della densità elettronica  $n_e$  lungo la linea di vista, e al tempo di ritardo del segnale  $dt$  misurato tra due diverse frequenze  $\nu_1$  e  $\nu_2$ :

$$
dt = k\left(\frac{1}{\nu_1^2} - \frac{1}{\nu_2^2}\right) \int_0^d n_e \, dl = k\left(\frac{1}{\nu_1^2} - \frac{1}{\nu_2^2}\right) DM \tag{1.3}
$$

dove k è una costante. La propagazione del segnale della pulsar nel mezzo stellare ionizzato causa un ritardo nel tempo di arrivo degli impulsi tra due diverse frequenze di osservazione. E' possibile confrontare la distanza ottenuta attraverso la DM con distanze calcolate con altri metodi come l'assorbimento della riga a 21cm dell'idrogeno neutro, la parallasse annua e la distanza dal resto di supernova (SNR) attraverso osservazioni ottiche.

Una stima dell'età di una pulsar può essere ricavata assumendo che: che il campo magnetico non vari apprezzabilmente nel tempo e che il periodo di rotazione iniziale  $P_0$  della pulsar sia molto più piccolo del periodo attuale. Con queste due ipotesi, la seconda relazione riportata in [\(1.2\)](#page-5-2) diventa  $P\dot{P} = cost$ che può essere integrata ottenendo così l'età caratteristica  $t_c$  della pulsar:

$$
t_c = \frac{P}{2\dot{P}}\tag{1.4}
$$

Questa può essere confrontata con l'età cinematica  $t_k = z/v_z$  calcolata dal rapporto tra la distanza z della pulsar dal piano galattico e la componente della sua velocità di elevazione perpendicolare ad esso  $v_z$ , che in genere è compresa tra  $80km s^{-1}$  e  $500km s^{-1}$  (Ghosh 2007,[\[20\]](#page-34-0)).

Le pulsar vengono classificate in funzione della loro posizione nel diagramma  $P - \dot{P}$ , riportato in figura [1.1.](#page-7-0) Queste possono essere classificate come pulsar ordinarie ( $\leq 10^5 yr$ ), old recycled pulsar (millisecond pulsar), o come magnetar. Le prime sono spesso pulsar isolate, le seconde presentano periodi di rotazione estremamente brevi, dell'ordine di 1 − 10 ms. Essendo molto vecchie (età >  $10^8 - 10^9$  anni), le millisecond pulsar dovrebbero aver perso gran parte della loro energia rotazionale e quindi ruotare lentamente (con periodo 1 − 10 s); i brevi periodi di rotazione osservati richiedono quindi un meccanismo di accelerazione adeguato. La teoria più accreditata è che esse si formino in un sistema binario in cui una delle due stelle cede materiale alla stella di neutroni spogliandosi degli strati più esterni, facendo così aumentare la massa della pulsar ed il suo momento angolare e causando una diminuzione del periodo di rotazione.

<span id="page-7-0"></span>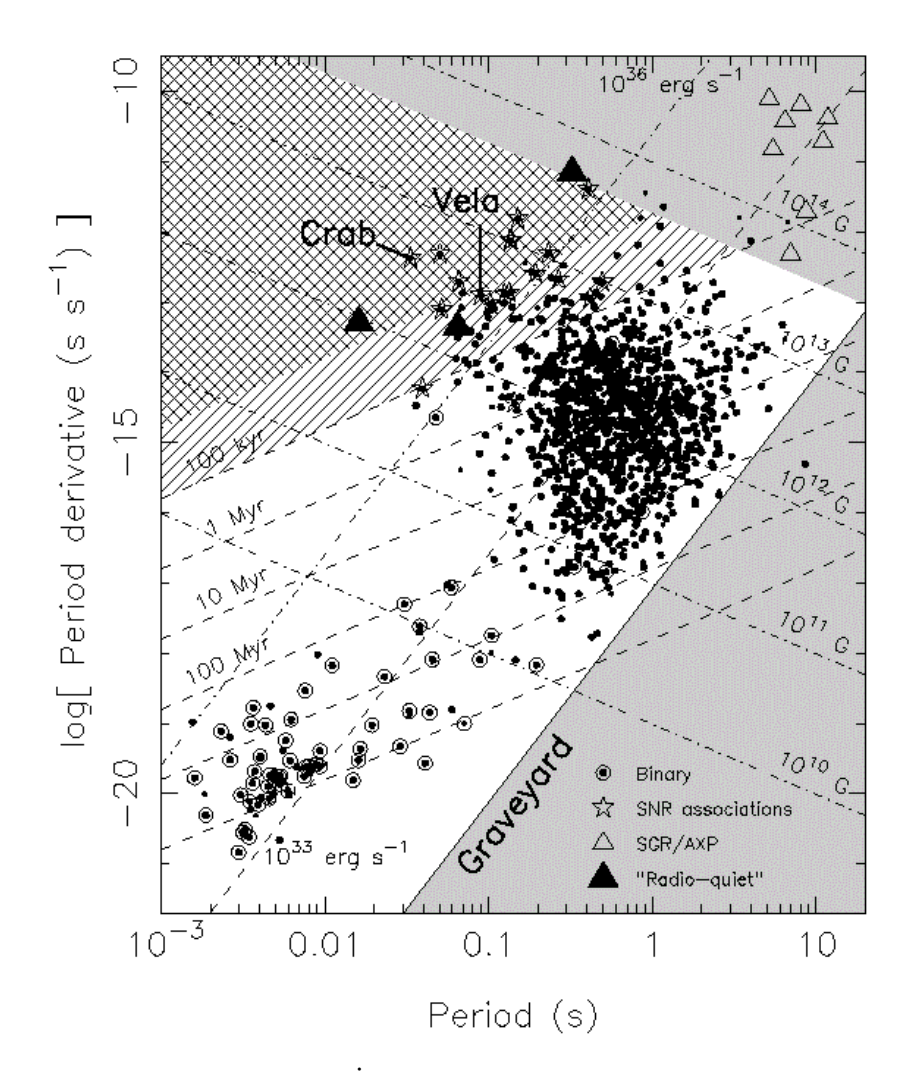

Figura 1.1: Diagramma  $P - \dot{P}$  in cui sono indicate la Crab e la Vela pulsar. Credits: Handbook of Pulsar Astronomy, Lorimer & Kramer [\[26\]](#page-34-1).

Di circa 2000 pulsar conosciute, solamente una piccola frazione è osservabile alle alte energie (HE). Dal 2008 ad oggi sono state scoperte più di 200 pulsars con il Fermi Large Array Telescope ([https://confluence.slac.stanford.](https://confluence.slac.stanford.edu/display/GLAMCOG/LAT+Gamma-ray+Pulsar+Timing+Models) [edu/display/GLAMCOG/LAT+Gamma-ray+Pulsar+Timing+Models](https://confluence.slac.stanford.edu/display/GLAMCOG/LAT+Gamma-ray+Pulsar+Timing+Models)) nella banda tra circa  $100MeV$  ed un centinaio di  $GeV$ , di cui solo 12 con emissione pulsata superiore a 25GeV (Ackermann et al. 2013 [\[9\]](#page-33-0)). Solamente due di queste ultime mostrano pulsazioni gamma misurate con i telescopi IACT

(Imaging Cherenkov Atmospheric Telescopes) attuali: la Crab pulsar (PSR J0534+2201) osservata con MAGIC fino a  $\sim$  1TeV (Aleksić et al. 2012b, 2014 [\[11\]](#page-33-1), Ansoldi et al. 2016 [\[14\]](#page-34-2)) e la Vela pulsar (PSR J0835-4510) osservata con H.E.S.S. fino a  $\sim 120 GeV$  ( [https://www.mpg.de/8287998/](https://www.mpg.de/8287998/velar-pulsar) [velar-pulsar](https://www.mpg.de/8287998/velar-pulsar) ). In questa Tesi abbiamo simulato osservazioni alle VHE con CTA delle seguenti pulsar:

- La Crab pulsar corrisponde al resto di supernova di tipo II la cui esplosione risale al 1054 d.C. (SN 1054). Essa è infatti riportata su documenti cinesi ed arabi dell'epoca e ciò rende la Crab una delle poche pulsar di cui si conosce con buona precisione l'età. La sua emissione pulsata nella banda radio fu scoperta nel 1968(Staelin et al. 1968 [\[32\]](#page-35-0)). Essa è caratterizzata da impulsi che vengono osservati in tutto lo spettro elettromagnetico (dal radio alle VHE gamma, Ansoldi et al.2016 [\[14\]](#page-34-2)); rappresenta inoltre, assieme alla sua nebula (PWN), uno degli oggetti più brillanti in cielo alle alte energie (Aleksić et al. 2014 [\[11\]](#page-33-1)). Con una distanza di circa 2 kpc dal sole, la Crab è caratterizzata da un campo magnetico di  $\sim 3.8 \times 10^{12} G$ , un periodo di rotazione di circa 33.62 ms ed uno spin-down power di  $\sim 4.6 \times 10^{38} erg s^{-1}$  (Manchester et al. 2015 [\[16\]](#page-34-3)). Il profilo integrato dell'impulso presenta due picchi, il mainpulse e l'interpulse, che rimangono allineati in fase a diverse lunghezze d'onda pur variando il rapporto delle loro ampiezze (Abdo et al. 2010 [\[2\]](#page-33-2)). Queste evidenze osservative devono trovare spiegazione nei modelli di emissione teorici, i quali prevedono che l'emissione radio si sviluppi vicino alle calotte polari della stella (Polar Caps), mentre l'emissione degli impulsi γ proverrebbe da zone esterne (e.g. Outer Gaps, Slot Gap,ecc) (Lewandowska 2015 [\[25\]](#page-34-4)). Uno studio del profilo dell'impulso alle alte energie è quindi necessario per affinare i modelli di emissione non solo per la Crab, ma per le pulsar in generale.
- La Vela pulsar ha un'età stimata di circa 11000 anni. La sua distanza dal sole è di circa 300 pc (stimata con il metodo della parallasse da Hubble Space Telescope) e, assieme alla sua nebulosa ed alla Crab, è una delle sorgenti più luminose del cielo in banda  $\gamma$  e X (Aschenbach et al. 1998) [\[15\]](#page-34-5), Harding et al 2002 [\[21\]](#page-34-6), Abdo et al 2010 [\[3\]](#page-33-3) [\[4\]](#page-33-4), Abramowski et al. 2012 [\[6\]](#page-33-5)). Ha un periodo di ∼ 89.33 ms. Sono state misurate diverse irregolarità nella sua storia rotazionale dai primi anni dalla sua scoperta, nel 1968 (Large et al. 1968 [\[23\]](#page-34-7)). A differenza della Crab che mostra dei profili d'impulso molto simili alle varie lunghezze d'onda, la Vela è caratterizzata da profili molto differenti al variare di λ (Abdo et al. 2009 [\[1\]](#page-33-6), Caraveo 2013 [\[18\]](#page-34-8)); la scoperta di impulsi alle VHE apre quindi nuove opportunità per lo studio di questa pulsar.

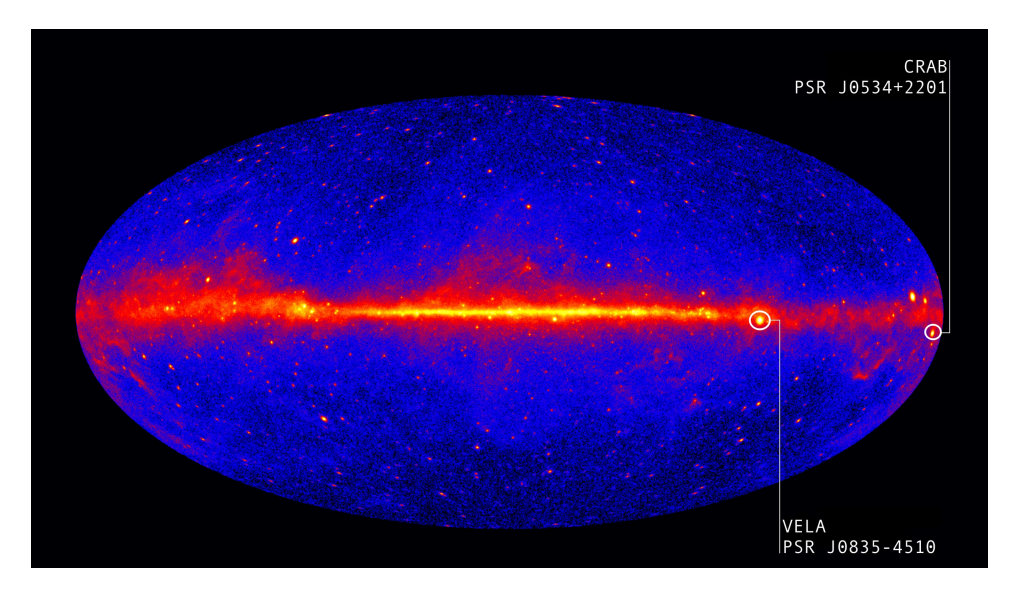

Figura 1.2: Mappa del cielo  $\gamma$  ottenuta da Fermi in 5 anni di osservazioni. Sono evidenziate le due pulsar prese in esame in questa Tesi; Credits: [https:](https://svs.gsfc.nasa.gov/vis/a010000/a011300/a011342/) [// svs. gsfc. nasa. gov/ vis/ a010000/ a011300/ a011342/](https://svs.gsfc.nasa.gov/vis/a010000/a011300/a011342/) .

#### Meccanismi di emissione ad alte energie

Già nel 1969 era chiaro che il meccanismo di emissione degli impulsi di questi oggetti non poteva avere un'origine termica a causa della forma spettrale della sorgente (differente da quella di un corpo nero) e dell'eccessiva brillanza superficiale richiesta (ricavata al limite delle basse frequenze della legge di Rayleigh-Jeans). L'emissione delle pulsar, che va dal radio al gamma, è quindi di origine non-termica e coinvolge processi in cui particelle subatomiche vengono accelerate in determinate zone dell'atmosfera stellare dove i campi magnetici sono particolarmente intensi. Se per il radio i processi di emissione coinvolgono probabilmente moti coerenti di plasma relativistici (Ghosh, 2007 [\[20\]](#page-34-0)), nella banda delle alte energie invece si pensa che il segnale venga generato principalmente per emissione di sincrotrone (maggiormente nella banda X), per emissione di curvatura (banda  $\gamma$ ), e per emissione per effetto Compton inverso (IC). I primi due processi di emissione producono un segnale altamente polarizzato in modo lineare (∼ 70% per sincrotrone): il primo in una direzione perpendicolare alla proiezione delle linee del campo magnetico sul piano del cielo, il secondo nella direzione perpendicolare al piano contenente le linee curve di campo (Melrose, 2004 [\[27\]](#page-35-1)).

#### Modelli di emissione per le alte energie

I modelli che descrivono l'emissione delle pulsar sono caratterizzati dalla diversa posizione della regione di accelerazione delle particelle. Per l'emissione in banda gamma, questi modelli coinvolgono la produzione di coppie generata dai fotoni emessi con i meccanismi precedentemente discussi. Storicamente uno dei primi modelli proposti è il Polar Cap (PC) (Caraveo 2014, [\[18\]](#page-34-8)), in cui l'emissione avviene in regioni molto vicine ai poli magnetici dove vengono estratte le cariche dalla superficie della stella lungo le linee di campo; in queste zone però, i campi magnetici sono così elevati che la sezione d'urto del processo di produzione di coppie è altissima e l'emissione γ viene quindi soppressa (mentre rimangono emissione ottica e di sincrotrone). Sono stati quindi proposti ulteriori due modelli:

- Outer Gap (OG): modello in cui la zona di accelerazione e la relativa emissione avvengono lungo le ultime linee di campo aperte in prossimità del cilindro luce(Caraveo 2014, [\[18\]](#page-34-8)), ovvero del cilindro coassiale all'asse di rotazione stellare che delimita le linee di campo chiuse che ruotano a velocità minore di c.
- Slot Gap (SG): la creazione di coppie avviene lungo le linee di campo curve che si trovano al di sopra dei Polar Caps e lontano dalla superficie della stella di neutroni. Questo modello si adatta bene a pulsar a corto periodo come ad esempio la Crab o la Vela (Caraveo 2014, [\[18\]](#page-34-8)).

L'accelerazione delle particelle e la conseguente produzione di emissione γ sono una delle principali cause di perdita di energia rotazionale delle pulsar. E' quindi di fondamentale importanza studiare il comportamento delle pulsar anche alle VHE (Burtovoi & Zampieri 2016 [\[16\]](#page-34-3), Burtovoi et al. 2017 [\[17\]](#page-34-9)) così da riuscire non solo a descrivere l'evoluzione del profilo dell'impulso alle varie lunghezze d'onda, ma anche a formulare modelli che descrivano in maniera migliore i processi fisici di emissione. In questa Tesi, in particolar modo, analizzeremo come cambia la significatività di una detection al variare del profilo dell'impulso della pulsar proprio in questa banda energetica.

#### <span id="page-11-0"></span>1.2 Cherenkov Telescope Array

Il Cherenkov Telescope Array (CTA, Actis et al. 2011 [\[8\]](#page-33-7), Acharya et al. 2013 [\[7\]](#page-33-8)) è un progetto internazionale per la costruzione della prossima generazione di telescopi IACTs che osserveranno il cielo alle very high energies. Con oltre 100 telescopi, esso permetterà di raggiungere una sensibilità 10 volte maggiore ed una migliore risoluzione angolare rispetto agli strumenti attuali [1](#page-11-1) . CTA sarà diviso in due configurazioni di array: CTA-SOUTH e CTA-NORTH. Il primo verrà costruito a 10km dal già esistente Paranal Observatory nel deserto di Atacama, Cile, e consisterà di 4 telescopi principali Large Size Telescopes (LSTs, 23 metri di diametro), 24 telescopi di taglia media Medium Size Telescopes (MSTs, 12 metri di diametro) e 72 telescopi più piccoli Small Size Telescopes (SSTs, 4 metri di diametro). CTA-NORTH verrà invece situato a Roque de los Muchachos nell'isola di La Palma, Canarie, e sarà costituito da 4 LSTs e da 15 MSTs. L'array Nord sarà più limitato in dimensioni e sarà sensibile principalmente nell'intervallo di energia  $20GeV - 20TeV$ . Il suo obbiettivo principale sarà quello di approfondire lo studio di nuclei galattici attivi (AGN) ed altre sorgenti extragalattiche. L'array Sud invece avrà una sensibilità estesa ad un intervallo energetico maggiore tra  $20 GeV$  e  $300 TeV$ . In particolare, avrà maggiore sensibilità di CTA Nord sopra  $\sim 10 TeV$  grazie alla grande estensione offerta dall'array degli SSTs. Il suo obbiettivo primario sarà lo studio delle sorgenti Galattiche. Insieme, gli array australe e boreale di CTA costituiranno il Cherenkov Telescope Array Observatory (CTAO), che sarà il primo osservatorio per raggi gamma a terra operante attraverso un sistema ad open-proposal in maniera tale da aumentare significativamente l'output scientifico e coinvolgere una comunità di ricerca molto più ampia.

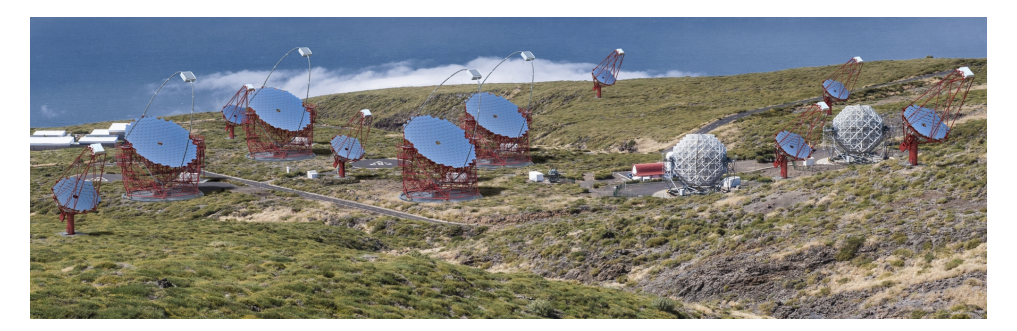

Figura 1.3: Rendering del sito CTA-NORTH. Credit: Gabriel Pérez Diaz, IAC, SMM, https://www.cta-observatory.org/about/ [how-cta-works/](https://www.cta-observatory.org/about/how-cta-works/)

<span id="page-11-1"></span><sup>&</sup>lt;sup>1</sup>Le performance di CTA sono descritte in dettaglio nel sito [https://www.](https://www.cta-observatory.org/science/cta-performance/) [cta-observatory.org/science/cta-performance/](https://www.cta-observatory.org/science/cta-performance/)

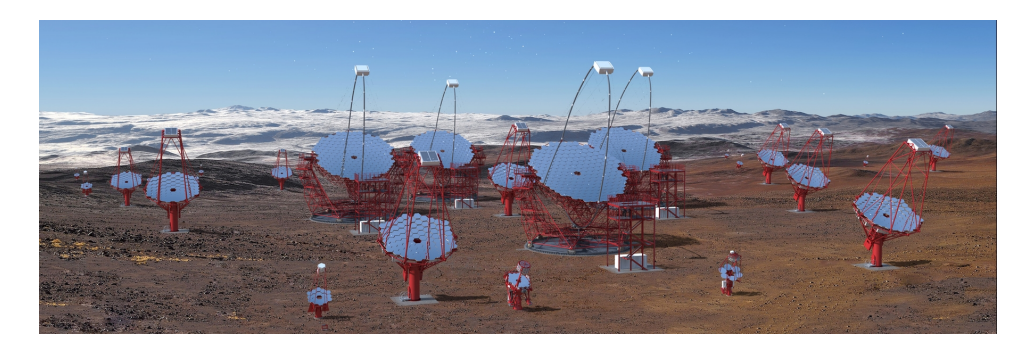

Figura 1.4: Rendering del sito CTA-SOUTH. Credit: Gabriel Pérez Diaz, IAC, SMM, https://www.cta-observatory.org/about/ [how-cta-works/](https://www.cta-observatory.org/about/how-cta-works/)

Così come l'attuale generazione di telescopi Cherenkov (MAGIC, H.E.S.S. e VERITAS) ha ampliato il numero di sorgenti gamma conosciute da circa 10 a più di 100 a partire dai primi anni duemila, si prevede che anche CTA amplierà il catalogo di sorgenti note fino ad oltre 1000. Come menzionato in precedenza questo sarà costituito da tre diversi tipi di telescopi in modo tale da coprire l'intero range energetico compreso tra i  $20 GeV$  ai  $300 TeV$ :

- Large-Sized Telescope (LST): Telescopio altazimutale dotato di uno specchio primario segmentato di forma parabolica con un diamentro di 23 metri. Osserverà gli sciami Cherenkov più deboli prodotti dai fotoni gamma nella banda meno energetica di CTA (20−200GeV ). Sarà inoltre montata una camera a tubi fotomoltiplicatori che avrà un campo di vista di circa 4.5 ◦ . E' già in costruzione un prototipo a La Palma, Isole Canarie.
- Medium-Sized Telescope (MST): Telescopio di tipo Davies-Cotton modificato con uno specchio di 12 metri di diametro e con 16 metri di lunghezza focale, costituito da 90 celle esagonali collegate da un sistema di ottica attiva. Questo telescopio sarà maggiormente sensibile nella banda di energia  $100 GeV - 10 TeV$  e monterà due detectors che forniranno un campo di vista di 8 ◦ permettendo quindi osservazioni di sorgenti gamma diffuse (Moderski et al.2013 [\[28\]](#page-35-2)). Un prototipo di MST è sato realizzato nel 2012 a Berlino dov'è tutt'ora in fase di test. Si sta inoltre sviluppando un altro tipo di telescopio medio: il dual mirror Schwarzschild-Couder Telescope (SCT). Questo telescopio possiede 5.6 metri di lunghezza focale, uno specchio primario da 9.6 metri di diametro forato al centro ed uno specchio secondario da 5.4 metri (Vassiliev et al. 2007 [\[33\]](#page-35-3), Rousselle et al.2013 [\[31\]](#page-35-4)). Una decina di SCT verranno probabilmente installati nel sito sud.

Small-Sized Telescope (SST): Telescopio con uno specchio da circa 4 metri di diametro, un detector fotomoltiplicatore al silicio ed un campo di vista di 9 ◦ . L'intervallo di energia in cui sarà maggiormente sensibile va da qualche  $TeV$  fino a  $300 TeV$ . I fotoni VHE più energetici provengono principalmente dalla nostra Galassia e producono sciami Cherenkov molto luminosi. Sono stati previsti circa settanta di questi strumenti che verranno distribuiti su diversi km quadrati solamente nel sito osservativo sud di CTA, dove la maggior parte della nostra Galassia è osservabile. Attualmente esistono tre configurazioni già costruite in forma di prototipo di SST: single mirror SST-1M, dual mirror SST-2M GCT e SST-2M ASTRI, realizzato dall'Istituto Nazionale di Astrofisica. Di quest'ultimo esiste già un prototipo funzionante che si trova al sito astronomico di Serra La Nave, Catania (Pareschi, 2016 [\[30\]](#page-35-5)).

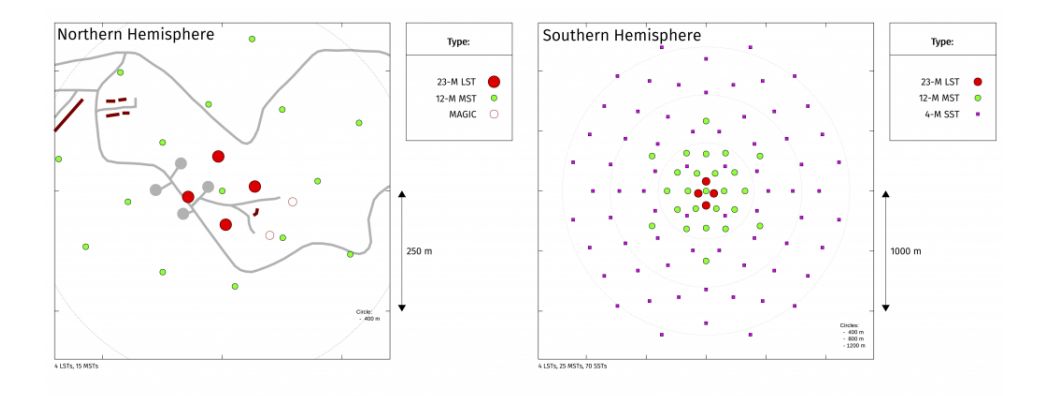

Figura 1.5: Arrays layouts: a sinistra il sito di La Palma, a destra invece quello di Atacama. Credits to CTAO, [https: // www. cta-observatory.](https://www.cta-observatory.org/about/how-cta-works/) [org/ about/ how-cta-works/](https://www.cta-observatory.org/about/how-cta-works/) .

#### Funzionamento

I raggi gamma non vengono osservati direttamente dai telescopi Cherenkov in quanto interagiscono con l'atmosfera prima di arrivare a terra producendo uno sciame di particelle subatomiche (principalmente elettroni e positroni) chiamata particle shower ; è proprio a causa di questa interazione che vengono prodotti i fotoni secondari rivelati dai telescopi Cherenkov. Le caratteristiche fisiche del fotone gamma primario vengono ricostruite attraverso l'osservazione della luce Cherenkov ed il relativo processo di riduzione dati. L'atmosfera funge quindi da elemento fondamentale per il funzionamento del telescopio stesso. La velocità della luce nel vuoto è una costante fisica valida in qualsiasi riferimento e nulla può viaggiare con velocità superiore ad essa. Quando si è invece in presenza di un mezzo, i fotoni possono viaggare a velocità minore di c (funzione dell'indice di rifrazione del mezzo); nel caso dell'aria, questa si riduce di circa lo ∼ 0.03%. Un fotone gamma con circa  $E \geq 10 GeV$  ha energia sufficiente per produrre un particle shower con una velocità maggiore di quella della luce nell'aria. Le particelle si muovono quindi di moto superluminare nell'aria e sono in grado di produrre una scia di luce tra il blu e l'ultravioletto detta appunto luce Cherenkov. L'interazione si verifica a circa 10km di altitudine e, dal momento che la radiazione viene emessa all'interno di un cono di circa 1.2°, verrà illuminata a terra una superficie circolare con un diametro di circa 100m. Dato che il flusso di fotoni per unità di superficie e di tempo in banda VHE risulta molto piccolo, è necessario utilizzare un'area raccoglitrice molto grande e questo è fattibile grazie ad un array di telescopi. Un altro vantaggio nell'utilizzo di un array è che esso fornisce una visione stereoscopica dei lampi di luce, ovvero rispetto ad un singolo telescopio è possibile osservare gli sciami con angolazioni differenti. Ciò consente di determinare con maggiore accuratezza la direzione d'arrivo dello sciame e quindi la posizione della sorgente di raggi VHE

CTA è stato progettato con l'obiettivo fondamentale di capire l'origine ed il ruolo dei raggi cosmici, i relativi meccanismi di emissone ed il loro effetto sulla formazione stellare. Osservazioni in banda  $\gamma$  sono necessarie, inoltre, anche per studiare in profondità condizioni fisiche estreme in sorgenti astrofisiche contenenti buchi neri, stelle di neutroni, in getti relativistici e nei nuclei galattici attivi. Tra questi, uno degli obbiettivi primari delle osservazioni di CTA nella banda Very High Energy saranno le Pulsar Wind Nebulae (PWN) (Ona-Wilhelmi et al.2012 [\[29\]](#page-35-6)). La recente scoperta di pulsazioni dalla Crab pulsar nella banda VHE (Aleksić et al. 2014 [\[11\]](#page-33-1)) ha allargato gli orizzonti di studio del profilo dell'impulso di questi oggetti alle alte energie. Con CTA potrebbe essere quindi possibile studiare il profilo in questa banda energetica di altre pulsar che presentano già pulsazioni in banda Fermi (Abdo et al. 2013 [\[5\]](#page-33-9), Ackermann et al 2013 [\[9\]](#page-33-0), Burtovoi et al. 2017 [\[17\]](#page-34-9)). In questa Tesi studieremo come potrebbero influire diversi profili dell'impulso in banda VHE sulla qualità delle osservazioni ottenibili con la nuova generazione di strumenti IACT.

### <span id="page-15-0"></span>Capitolo 2

# Software per l'analisi e le simulazioni di osservazioni con il Cherenkov Telescope Array

#### <span id="page-15-1"></span>2.1 CTOOLS

Al fine di studiare gli effetti del profilo dell'impulso e dell'utilizzo di un differente sito osservativo sulle osservazioni con CTA, abbiamo effettuato diverse simulazioni per ognuna delle pulsar soggette allo studio. Le simulazini sono state fatte attraverso Ctools <sup>[1](#page-15-2)</sup> (Knödlseder et al. 2016 [\[22\]](#page-34-10)), una suite di strumenti software che permette l'analisi scientifica e lo studio di dati raccolti dagli attuali telescopi IACT e del futuro CTA. Ctools comprende un set di eseguibili molto simili a quelli di ftools scritti in C++ e Python, basati sulla libreria GammaLib, un toolbox per l'analisi di alto livello dell'astronomia gamma che supporta inoltre i dati dei satelliti Fermi-LAT, COMPTEL e di altri strumenti gamma che verranno costruiti in futuro.

Le simulazioni di tutte le osservazioni sono state effettuate attraverso un tool fondamentale di ctools, ovvero ctobssim. Questo comando simula una vera e propria osservazione astronomica producendo come output una event list a partire dalle caratteristiche dello strumento e dalle specifiche dell'osservazione contenute in un file in formato xml. All'interno di questo file deve essere specificato il tipo di sorgente di cui vogliamo simulare l'osservazione, il suo nome, le sue coordinate ed i modelli che la descrivono con i relativi parametri:

Modello spaziale Descrive la distribuzione spaziale della sorgente in cielo. Diversi modelli sono implementati all'interno di ctools: modello puntiforme, radiale, ellittico, diffuso e composto. Sono presenti inoltre modelli che simulano il background strumentale di CTA.

<span id="page-15-2"></span><sup>1</sup> <http://cta.irap.omp.eu/ctools/>

- Modello spettrale Descrive l'andamento spettrale nell'intervallo di energie specificato. All'interno del software sono presenti differenti modelli quali: modello a spettro costante, a legge di potenza, power law with exponentially cut-off or with super exponentially cut-off, broken power law, smoothly broken power law, log parabola ed una loro combinazione. Il software inoltre accetta files esterni che descrivono lo spettro attraverso il modello file function.
- Modello temporale Descrive come varia l'intensità di radiazione della sorgente in funzione del tempo. Si possono utilizzare i seguenti modelli: costante, lightcurve (e.g. Supernova), phasecurve (e.g. Pulsar).

I modelli sono infine combinati tra loro per fornire una descrizione accurata della sorgente secondo l'espressione:

$$
M(x, y, E, t) = M_{spatial}(x, y, E) \times M_{spectral}(E) \times M_{temporal}(t)
$$
 (2.1)

dove  $M_{spatial}$  corrisponde al modello spaziale,  $M_{spectral}$  al modello spettrale,  $M_{temporal}$  al modello temporale ed M al modello totale che descrive la sorgente. Nel caso dovessero essere presenti più sorgenti nel file xml, ctools ripeterà la precedente operazione per ognuna di esse. Oltre al file xml, ctobssim necessita anche della durata totale dell'osservazione, dell'intervallo di energia e della Instrument Response Function(IRF) dello strumento utilizzato. La IRF descrive la risposta dello strumento durante l'osservazione attraverso una relazione matematica che lega la quantità misurata  $\vec{d}$  dallo strumento alla quantità fisica  $\vec{p}$  del fotone incidente in funzione delle caratteristiche fisico-costruttive:

$$
IRF(\vec{d}, \vec{p}, \vec{a}) = A_{eff}(\vec{d}, \vec{p}) \times PSF(\vec{d}, \vec{p}) \times E_{disp}(\vec{d}, \vec{p})
$$
(2.2)

dove  $A_{eff}$  corrisponde all'area effettiva misurata in  $cm^2$ , PSF è la Point Spread Function dello strumento e  $E_{disp}$  è la dispersione in energia. La IRF è utilizzata da ctobssim nella seguente espressione:

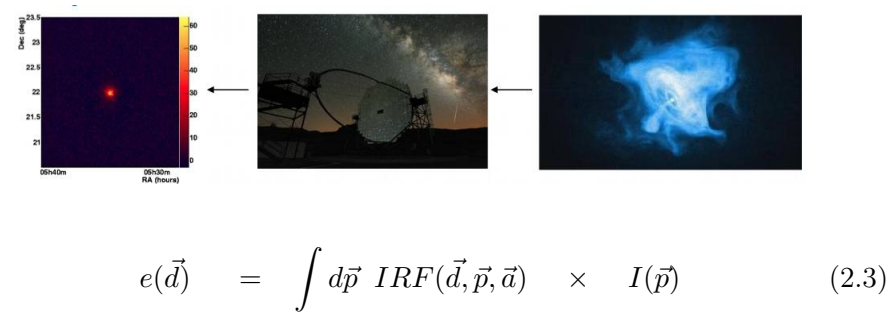

 $I(\vec{p})$  è l'intensità del raggio gamma della sorgente ed è funzione delle proprietà del fotone  $\vec{p}$  (che in genere sono l'energia intrinseca, direzione incidente

effettiva e tempo di arrivo effettivo), mentre  $e(\vec{d})$  è il tasso di eventi previsto in funzione delle proprietà misurate degli eventi  $\vec{d}$  (che sono in genere l'energia misurata del fotone, la direzione incidente misurata o ricostruita, e la misura del tempo di arrivo). Infine,  $\vec{a}$  rappresenta qualsiasi set di parametri ausiliari da cui può dipendere la IRF (e.g. direzione di puntamento, efficienza ottica, condizioni atmosferiche, ecc.). Tutti queste quantità (e quindi anche la IRF) possono dipendere dal tempo.

Ctobssim produrrà in output una event list, ovvero un file .fits contenente la simulazione dell'osservazione costituita da tutti gli eventi misurati (ovvero fotoni con HE-VHE) riportati in colonna in una tabella in cui sono elencate le loro proprietà (energia, posizione, etc.).

Per ricavare il profilo dell'impulso è stato poi utilizzato in ogni osservazione il comando ctphase. Ad ogni fotone è associato un tempo di arrivo  $t_i$ che viene convertito in un valore di fase  $\varphi_i$  da ctphase attraverso la formula  $\varphi_i = \frac{t_i}{P_0}$  $\frac{t_i}{P_0(t)}$  dove  $P_0(t)$  è il periodo dell'impulso (che varia in generale con il tempo a causa dello spin-down della pulsar). Ctphase toglie la parte intera dalla fase dei fotoni e somma tra loro quelli con fase all'interno di un certo numero di bin prescelti nell'intervallo compreso tra 0 ed 1. Questo procedimento viene definito folding.

Per l'analisi spettrale delle osservazioni è stato invece utilizzato il comando ctlike, che effettua la maximum likelihood analysis per confrontare il modello spaziale e spettrale della sorgente con i dati simulati  $^2$  $^2$ . La likelihood L è definita come la probabilità di ottenere i dati osservati o simulati a partire da un modello di input che descrive la posizione, la forma e lo spettro della sorgente gamma che si vuole analizzare. Il modello che descrive in maniera più accurata la sorgente avrà una probabilità (likelihood) maggiore di riprodurre i dati rispetto gli altri modelli. La significativita' della detection viene misurata attraverso il parametro Test Statistic  $(TS)$ , definito dalla relazione  $TS = 2\ln(L/L_0)$ , dove L corrisponde alla likelihood del modello utilizzato mentre  $L_0$  è la likelihood del modello in cui non è presente la sorgente.  $\sqrt{TS}$  rappresenta approsimativamente la significativita' di una detection in  $\sigma$  gaussiane.

<span id="page-17-0"></span> $^{2}$ [https://fermi.gsfc.nasa.gov/ssc/data/analysis/documentation/Cicerone/](https://fermi.gsfc.nasa.gov/ssc/data/analysis/documentation/Cicerone/Cicerone_Likelihood/Likelihood_overview.html) [Cicerone\\_Likelihood/Likelihood\\_overview.html](https://fermi.gsfc.nasa.gov/ssc/data/analysis/documentation/Cicerone/Cicerone_Likelihood/Likelihood_overview.html)

#### <span id="page-18-0"></span>2.2 Simulazione di osservazioni con CTA

#### <span id="page-18-1"></span>2.2.1 Crab pulsar (PSR J0534+2201)

La prima pulsar che abbiamo simulato è la Crab pulsar, non solo perchè è uno degli oggetti più luminosi del cielo alle alte energie, ma anche perchè è stata l'unica pulsar di cui è stato misurato l'impulso alle VHE (Aliu et al. 2008 [\[12\]](#page-34-11), Aliu et al. 2011 [\[13\]](#page-34-12), Aleksić et al.2014 [\[11\]](#page-33-1), Ansoldi et al.2016 [\[14\]](#page-34-2)). Sono state eseguite tre simulazioni per entrambi gli array (La Palma e Atacama), cambiando la IRF in funzione del sito utilizzato, per un totale di sei diverse simulazioni. Come spiegato nella sezione precedente, la IRF cambia in funzione dello strumento utilizzato e dell'angolo zenitale della sorgente: per l'array Nord è stata utilizzata una IRF con angolo zenitale di 20<sup>°</sup>, per l'array Sud è stata invece selezionata una IRF con angolo zenitale di 40◦ [3](#page-18-2) . Questo è servito per confrontare la qualità delle osservazioni ottenute nei due siti che andranno a misurare la Crab ad angoli zenitali differenti a causa della loro differente latitudine. Per ognuna delle sei simulazioni, sono state fissate le coordinate della sorgente (riportate in tabella [2.3\)](#page-21-1), si sono considerate osservazioni della durata di 270 ore, ed è stata selezionata una Region of Interest(ROI), ovvero un campo di vista, di 3°. Il range di energia utilizzato è compreso tra  $1TeV$  e  $10TeV$ , che corrisponde alla banda di energia intermedia di CTA, ovvero quella in cui opereranno principalmente i Medium Size Telescopes.

La pulsar è stata simulata con un modello spaziale a sorgente puntiforme in quanto non è risolvibile. Per il modello spettrale alle VHE è stato invece osservato che, rispetto alle HE dove lo spettro è interpolato bene da una legge esponenziale con cut-off, il fit più adatto corrisponde al modello a legge di potenza (Aleksić et al.2014 [\[11\]](#page-33-1)):

<span id="page-18-3"></span>
$$
F(E) = N_0 \left(\frac{E}{E_0}\right)^{-\gamma} \tag{2.4}
$$

dove  $N_0$  è il fattore di normalizzazione,  $\gamma$  è l'indice spettrale ed  $E_0$  è l'energia di riferimento; questi valori sono riportati in tabella [2.2.](#page-21-2)

All'interno del file xml che definisce il modello di input per le simulazioni, sono stati inoltre inseriti due ulteriori sorgenti: una per il background ed una per la Crab nebula. La prima è descritta da un modello implementato in ctools che tiene conto del background diffuso del cielo e del background strumentale di CTA. La seconda è invece descritta come una sorgente vera e propria con un modello spaziale puntiforme (come la pulsar, non sarà infatti

<span id="page-18-2"></span><sup>3</sup>La Crab sarà osservata dal sito sud di CTA ad angoli zenitali ∼ 45◦−65◦ . Quindi, nelle nostre simulazioni, è stata utilizzata la IRF di CTA-Sud con l'angolo zenitale maggiore disponibile, che corrisponde a 40◦ .

risolta da CTA) ed un modello spettrale a log-parabola (Aleksić et al.2014  $[11]$ :

$$
F_{nebula}(E) = (3.23 \times 10^{-17}) \times \left(\frac{E}{10^6 MeV}\right)^{-2.47 - 0.104 \ln \left(E/10^6 MeV\right)} \tag{2.5}
$$

dove  $F_{nebula}(E)$  è misurata in  $MeV^{-1}cm^{-2}s^{-1}$ .

Come detto precedentemente, per ognuno dei due siti osservativi sono state fatte tre diverse simulazioni ognuna con un modello temporale differente. Nel nostro caso il modello temporale della sorgente è descritto da un profilo dell'impulso normalizzato al valore del picco. Per definire i differenti modelli temporali abbiamo utilizzato come riferimento il profilo dell'impulso misurato con MAGIC alle VHE (Aleksić et al.2014 [\[11\]](#page-33-1)) ed il relativo fit dato da una somma di due funzioni gaussiane:

<span id="page-19-0"></span>
$$
I(\phi) = \sum_{i=1}^{2} k_i G_{m_i, s_i}(\phi) + C
$$
 (2.6)

con  $G_{m_i, s_i}(\phi) = 1/s_i$ √  $\overline{2\pi} exp[-(\phi-m_i)^2/(2s_i^2)]$  dove  $m_i$  ed  $s_i$  rappresentano il valore medio e la deviazione standard,  $k_i$  è la costante di normalizzazione e C una costante. Questi valori sono riportati in tabella [2.1.](#page-20-0) In questo studio abbiamo trascurato l'emissione presente tra i due picchi principali dell'impulso (bridge emission).

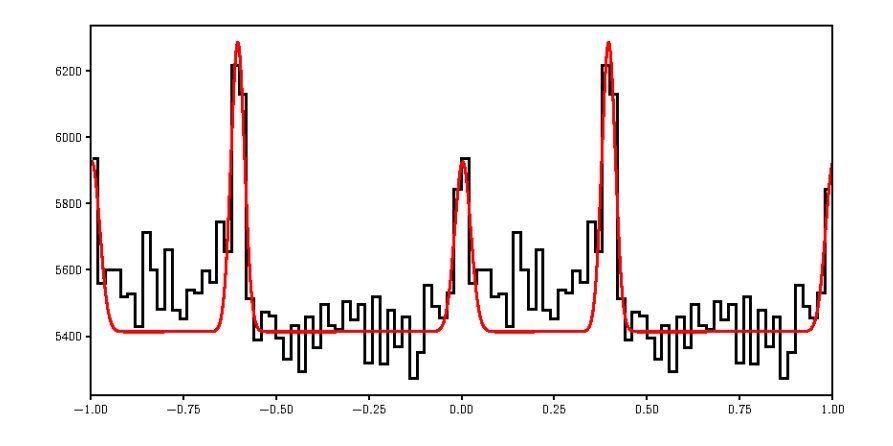

Figura 2.1: Fit del profilo dell'impulso della Crab pulsar alle VHE con due funzioni gaussiane.

Dato che le nostre simulazioni sono fatte ad energie superiori  $(1TeV-10TeV)$ dove non sono ancora stati osservati impulsi, abbiamo variato il profilo di MAGIC per simulare possibili andamenti dei picchi al crescere dell'energia e

<span id="page-20-0"></span>

| Pulsar         | Picco $(i)$                         | $m_i$                                            | $S_i$                                            | $k_i$            |
|----------------|-------------------------------------|--------------------------------------------------|--------------------------------------------------|------------------|
| Crab           | MainPulse $(1)$<br>InterPulse $(2)$ | $3.377 \times 10^{-3}$<br>$3.968 \times 10^{-1}$ | $2.142 \times 10^{-2}$<br>$1.832 \times 10^{-3}$ | 27.507<br>40.041 |
| $C = 5413.089$ |                                     |                                                  |                                                  |                  |
| Vela           | (1)                                 | $1.496 \times 10^{-1}$                           | $1.182 \times 10^{-2}$                           | 2.013            |
|                | (2)                                 | $3.334 \times 10^{-1}$                           | $6.457 \times 10^{-2}$                           | 7.318            |
|                | (3)                                 | $5.426 \times 10^{-1}$                           | $2.592 \times 10^{-2}$                           | 7.149            |
|                | (4)                                 | $5.712 \times 10^{-1}$                           | $8.737 \times 10^{-3}$                           | 6.427            |
| $C = 1.592$    |                                     |                                                  |                                                  |                  |

Tabella 2.1: Valori medi  $m_i$ , deviazioni standard  $s_i$ , normalizzazioni  $k_i$  e costante C. I valori sono ricavati dal fit con funzioni gaussiane (equazione [2.6\)](#page-19-0) del profilo dell'impulso misurato con MAGIC per la Crab pulsar (Aleksić et al.2014 [\[11\]](#page-33-1)) e da Fermi per la Vela pulsar (Burtovoi et al. 2017 [\[17\]](#page-34-9)).

poterne quindi valutare gli effetti sulla detection.

I profili utilizzati nei tre modelli temporali sono riportati in figura [2.2.](#page-20-1) Nel primo modello abbiamo utilizzato gli stessi valori del profilo misurato con MAGIC. Per il secondo e terzo modello temporale sono stati invece scelti due diversi profili in cui i picchi hanno un rapporto di ampiezza rispettivamente pari a 1 : 1 e 1 : 0.25, mentre la loro fase e' mantenuta costante. I picchi sono stati variati solamente in ampiezza e non in fase in tutti i modelli temporali poichè i profili multiwavelenght della Crab pulsar mostrano che essi sono sostanzialmente allineati in fase dalle onde radio fino ai raggi  $\gamma$ .

<span id="page-20-1"></span>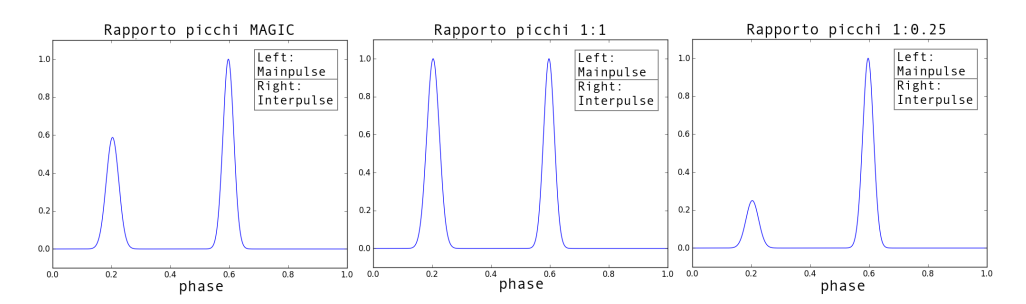

Figura 2.2: Profili dell'impulso selezionati per i tre diversi modelli temporali utilizzati nelle simulazioni. Il primo rappresenta il profilo ricavato dal fit sulle osservazioni di MAGIC, il secondo corrisponde a quello in cui mainpulse ed interpulse hanno la stessa ampiezza, ed il terzo descrive un profilo in cui l'interpulse domina sul mainpulse con un rapporto di ampiezza 1:0.25.

| Pulsar             | $\gamma$ | $N_0$     | $E_0$ |
|--------------------|----------|-----------|-------|
| $J0534+2201(Crab)$ | 3.0      | -3.5      | 20.0  |
| $J0835-4510(Vela)$ | 19.4     | 4.45 20.0 |       |

<span id="page-21-2"></span>Tabella 2.2: Valori dell'Indice spettrale  $\gamma$ , della normalizzazione  $N_0$  (in unità di 10<sup>-14</sup>cm<sup>-2</sup>s<sup>-1</sup>MeV<sup>-1</sup>) e dell'energia di riferimento E<sub>0</sub> (in GeV) utilizzati nelle simulazioni.

<span id="page-21-1"></span>

| Pulsar             | AR(deg) | $DEC(\text{deg})$ | Efemeridi(MJD) |
|--------------------|---------|-------------------|----------------|
| $J0534+2201(Crab)$ | 83.6372 | 22.0241           | 54686.2        |
| $J0835-4510(Vela)$ | 128.838 | $-45.178$         | 54686.2        |

Tabella 2.3: Ascensione Retta e declinazione delle sorgenti simulate, prese da [http: // www. slac. stanford. edu/ ~kerrm/ fermi\\_ pulsar\\_ timing/](http://www.slac.stanford.edu/~kerrm/fermi_pulsar_timing/) (Kerr et al. 2015).

#### <span id="page-21-0"></span>2.2.2 Vela pulsar (PSR J0835-4510)

Per la Vela pulsar sono state simulate osservazioni della durata di 10 ore solamente per l'array Sud utilizzando una IRF con angolo zenitale di 20° ed un ROI di 3 ◦ . Le coordinate della sorgente sono riportate in tabella [2.3.](#page-21-1) La Vela pulsar appare troppo debole per osservazioni ad energie superiori ad  $1 TeV$ . Per le nostre simulazioni abbiamo quindi utilizzato un intervallo di energia compreso tra  $100 GeV$  e  $1 TeV$  che è comunque superiore all'energia massima di 120GeV alla quale è stata osservata finora da H.E.S.S. (<https://www.mpg.de/8287998/velar-pulsar>) e da Fermi-LAT (Abdo et al 2010 [\[3\]](#page-33-3), Leung et al. 2014 [\[24\]](#page-34-13)). Questa banda energetica sarà quella in cui saranno maggiormente sensibili i Large Size Telescopes ed i Medium Size Telescopes di CTA.

Come per la Crab, le simulazioni sono state eseguite utilizzando un modello spaziale a sorgente puntiforme ed un modello spettrale a legge di potenza (equazione [2.4\)](#page-18-3) i cui valori sono riportai in tabella [2.2](#page-21-2) (Burtovoi et al. 2017  $[17]$ ).

Il background è stato simulato con lo stesso modello utilizzato per la Crab mentre la Vela pulsar wind nebula è stata descritta utilizzando un modello radiale a disco centrato alle coordinate della pulsar (tabella [2.3\)](#page-21-1) con un raggio di raggio 1.2 ◦ . Il modello spettrale della nebula è una legge di potenza con cut-off esponenziale come riporato da Abramowski et al. 2012 [\[6\]](#page-33-5):

$$
F_{nebula}(E) = (14.6 \times 10^{-18}) \left(\frac{E}{10^6 MeV}\right)^{-1.32} exp\left(\frac{-E}{14 \times 10^6 MeV}\right) \quad (2.7)
$$

dove  $F_{nebula}(E)$  è misurata in  $MeV^{-1}cm^{-2}s^{-1}$ . Anche per la Vela sono stati scelti tre diversi modelli temporali. Abbiamo eseguito un fit del profilo dell'impulso misurato con Fermi-LAT nella banda 10−100GeV (Burtovoi et al. 2017 [\[17\]](#page-34-9)) utilizzando quattro funzioni gaussiane (equazione [2.6\)](#page-19-0) ed abbiamo poi variato l'ampiezza relativa tra il primo ed il quarto picco per poter simulare tre possibili alternative che potrebbero rappresentare l'evoluzione del profilo dell'impulso della Vela pulsar nella banda di energia considerata e che potrebbero essere discriminate con osservazioni di CTA. I parametri del fit eseguito con le quattro funzioni gaussiane sono riportati in tabella [2.1.](#page-20-0) I profili dell'impulso utilizzati nei tre modelli temporali della Vela pulsar sono riportati in figura [2.4](#page-23-0) e corrispondono in ordine: al fit del profilo osservato da Fermi-LAT (Burtovoi et al. 2017 [\[17\]](#page-34-9)), ad un profilo in cui il rapporto tra quarto e primo picco vale 1:0.5 ed infine ad un profilo in cui mainpulse ed interpulse hanno un rapporto di ampiezza unitario. Anche in questo caso i picchi non sono stati variati in fase; ai fini della significativita' della detection, infatti, la posizione in fase dei picchi e' sostanzialmente irrilevante. Conseguenze significative potrebbe invece avere la variazione della larghezza dei picchi, il cui studio pero' non rientrava tra gli obbiettivi di questa Tesi e costituira' un possibile sviluppo futuro di questo lavoro.

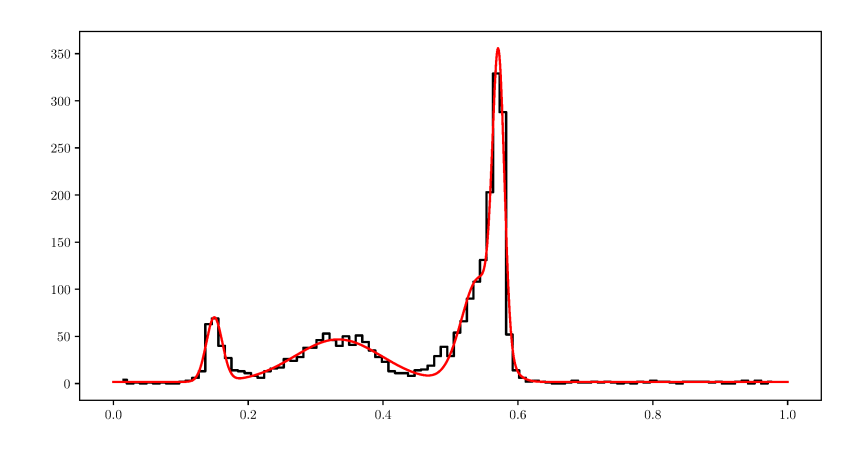

Figura 2.3: Fit del profilo dell'impulso misurato da Fermi nella banda 10 − 100GeV della Vela pulsar con quattro funzioni gaussiane.

<span id="page-23-0"></span>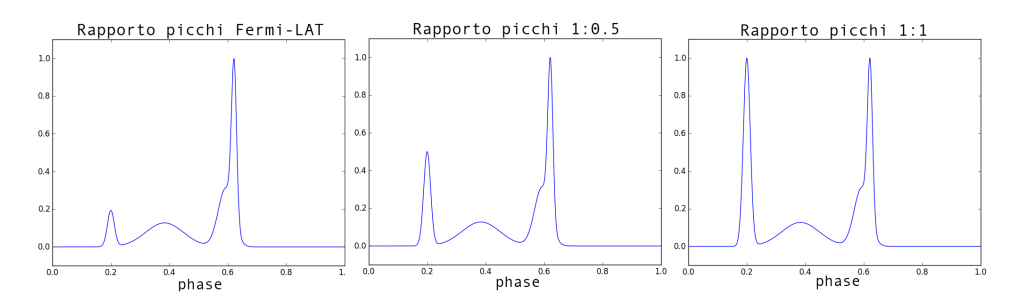

Figura 2.4: Profili dell'impulso selezionati per i tre diversi modelli temporali utilizzati nelle simulazioni della Vela. Nel primo l'interpulse domina il profilo e corrisponde al fit del profilo dell'impulso osservato con Fermi-LAT (Burtovoi et al. 2017 [\[17\]](#page-34-9)). Gli altri due modelli corrispondono a profili in cui il rapporto tra le ampiezze del quarto e primo picco valgono rispettivamente 1:0.5 e 1:1.

### <span id="page-24-0"></span>Capitolo 3

# Risultati e discussione

#### <span id="page-24-1"></span>3.1 I profili dell'impulso

Attraverso ctools è stato possibile non solo simulare le osservazioni, ma anche analizzarle utilizzando la tecnica della maximum likelihood analysis. I profili dell'impulso ottenuti per la Crab pulsar sono riportati in figura [3.1.](#page-25-0) Questi impulsi sono stati ottenuti effettuando il folding dei dati con il tool ctphase di ctools. Il "rumore" visibile nei profili è dovuto principalmente alla contaminazione della Crab Nebula, che è molto brillante in banda VHE e costituisce infatti la principale componente di background per la pulsar. I profili nella parte inferiore della figura, che si riferiscono al modello con un rapporto tra le ampiezze del mainpulse e dell'interpulse 1:4, sono particolarmente interessanti. Se verrà osservato un profilo dell'impulso di questo tipo alle VHE verrà ulteriormente confermata la tendenza di crescita dell'interpulse rispetto al mainpulse all'aumentare dell'energia e questo fornirà ulteriori indizi utili per la formulazione dei modelli di emissione della Crab pulsar.

Per la generazione di questi profili dell'impulso non abbiamo considerato eventuali componenti di emissione tra i due picchi (bridge emission). Infatti la qualità del profilo dipende per la maggior parte dai picchi, mentre una componente larga non migliora significativamente il rapporto segnale rumore e può essere, in prima approssimazione, trascurabile.

Dato che la statistica dei fotoni in questo intervallo di energia è bassa, per aumentare l'attendibilità del risultato abbiamo ripetuto sei simulazioni per ogni modello temporale e per ogni array. Per ognuna di esse è stata eseguita due volte la maximum likelihood analysis utilizzando il comanto ctlike ed ottenendo il valore di Test Statistic della pulsar e della nebula come output. La prima analisi è stata fatta sull'intero intervallo di fase compreso tra 0 ed 1, mentre la seconda analisi è stata eseguita solamente negli intervalli di fase contenente i picchi. Per il primo ed il secondo modello temporale di figura

<span id="page-25-0"></span>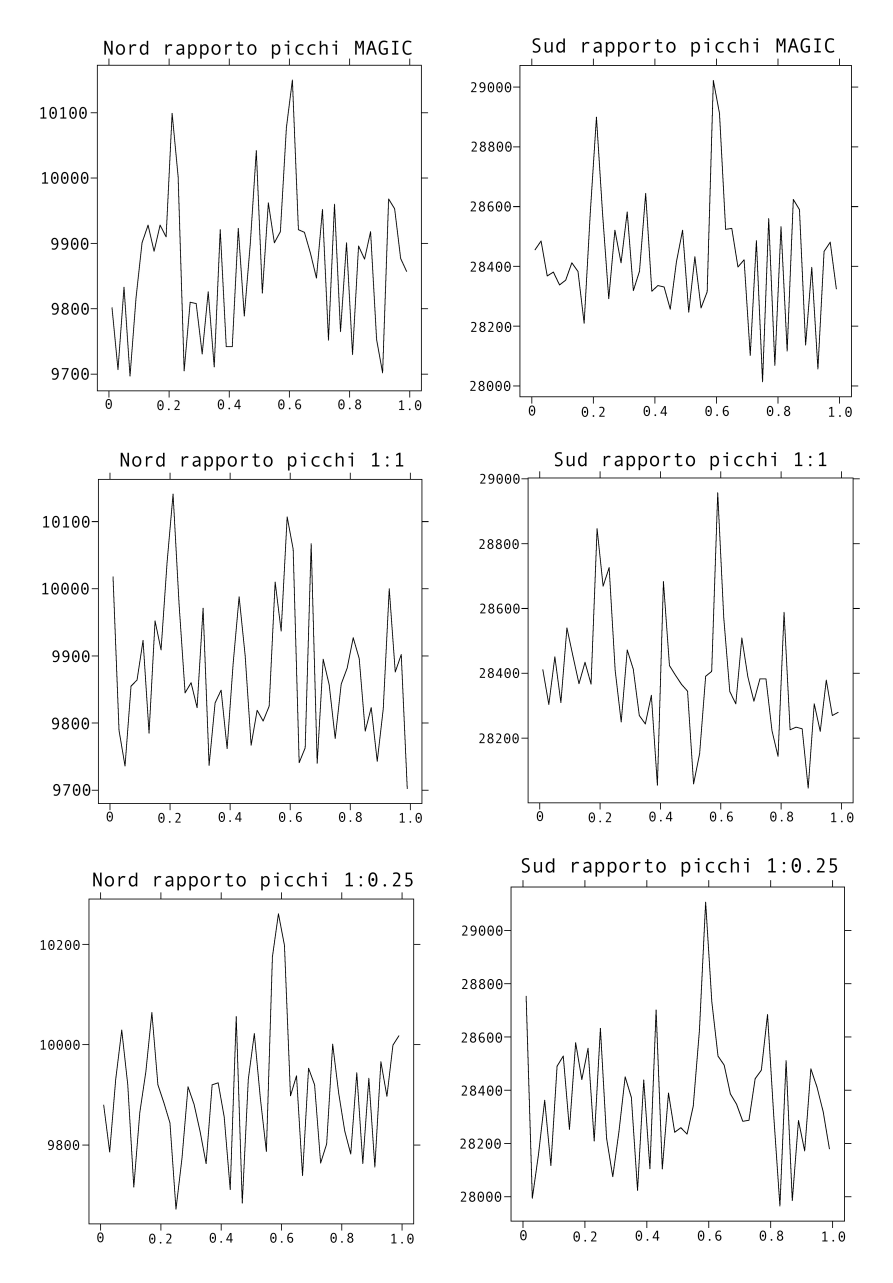

Figura 3.1: Profili dell'impulso della Crab pulsar simulati con ctools utilizzando tre diversi modelli temporali per entrambi gli array Nord e Sud. Nella colonna di sinistra sono mostrati i profili delle osservazioni simulate per l'array Nord a 20◦ gradi zenitali, mentre nella colonna di destra quelli per l'array Sud a 40◦ gradi zenitali. I profili della nella parte superiore corrispondono a quelli simulati utilizzando il primo modello temporale riportato in figura [2.2,](#page-20-1) costruito con un fit delle osservazioni fatte con MAGIC (Aleksić et al.2014 [\[11\]](#page-33-1)). Nella parte in mezzo ed in quella inferiore vengono mostrati invece i profili generati dalle simulazioni contenti rispettivamente il secondo e terzo modello temporale riportati anch'essi in figura [2.2.](#page-20-1)

[2.2](#page-20-1) sono stati scelti degli intervalli di fase compresi tra  $0.11 < \varphi < 0.29$  e tra  $0.51 < \varphi < 0.69$  in maniera tale da conteggiare solamente i fotoni relativi all'intervallo del mainpulse e dell'interpule. Per il terzo modello temporale di figura [2.2,](#page-20-1) ovvero quello in cui i picchi hanno un rapporto in ampiezza 1:0.25, è stata selezionato solamente l'intervallo di fase contenente l'interpulse, ovvero  $0.51 < \varphi < 0.69$ . Sono state poi calcolate la media  $\langle TS \rangle$ e la deviazione standard s dei valori di TS ricavati dall'analisi di tutte le simu-lazioni (riportati in tabella [3.1\)](#page-28-0). I valori di  $TS$  di ogni singola osservazione sono riportati nell'appendice A.

Le stesse analisi sono state ripetute per le simulazioni della Vela pulsar. Per l'analisi dei modelli con rapporto di ampiezze 1:0.5 e 1:1 sono stati scelti gli intervalli di fase tra  $0.15 < \varphi < 0.23$  e  $0.52 < \varphi < 0.68$  (che comprendono entrambi i picchi), mentre per il modello temporale originale è stata utilizzata una fase  $\varphi$  compresa tra 0.52 e 0.68. I valori di TS sono riportati in tabella [3.2.](#page-29-0) I profili dell'impulso ottenuti dalle simulazioni della Vela pulsar mediante l'utilizzo di ctphase sono invece riportati in figura  $3.2<sup>1</sup>$  $3.2<sup>1</sup>$  $3.2<sup>1</sup>$ . In questo caso abbiamo eseguito una sola simulazione per ogni tipo di modello temporale. Ogni simulazione e la relativa analisi richiedono tra i 30 e i 60 minuti. Non è stato quindi possibile nel tempo a disposizione ripetere le simulazioni per aumentare l'attendibilità statistica del risultato. Tuttavia, ciò non si è reso neppure necessario dato che la significatività risulta piuttosto elevata. Come con la Crab, abbiamo trascurato eventuali componenti larghe comprese tra il mainpulse e l'interpulse nell'analisi del profilo dell'impulso.

<span id="page-26-0"></span><sup>&</sup>lt;sup>1</sup> Per ottenere i profili dell'impulso è stato necessario utilizzare una ROI=0.2° in maniera tale da ridurre il rumore di fondo dovuto alla nebula.

<span id="page-27-0"></span>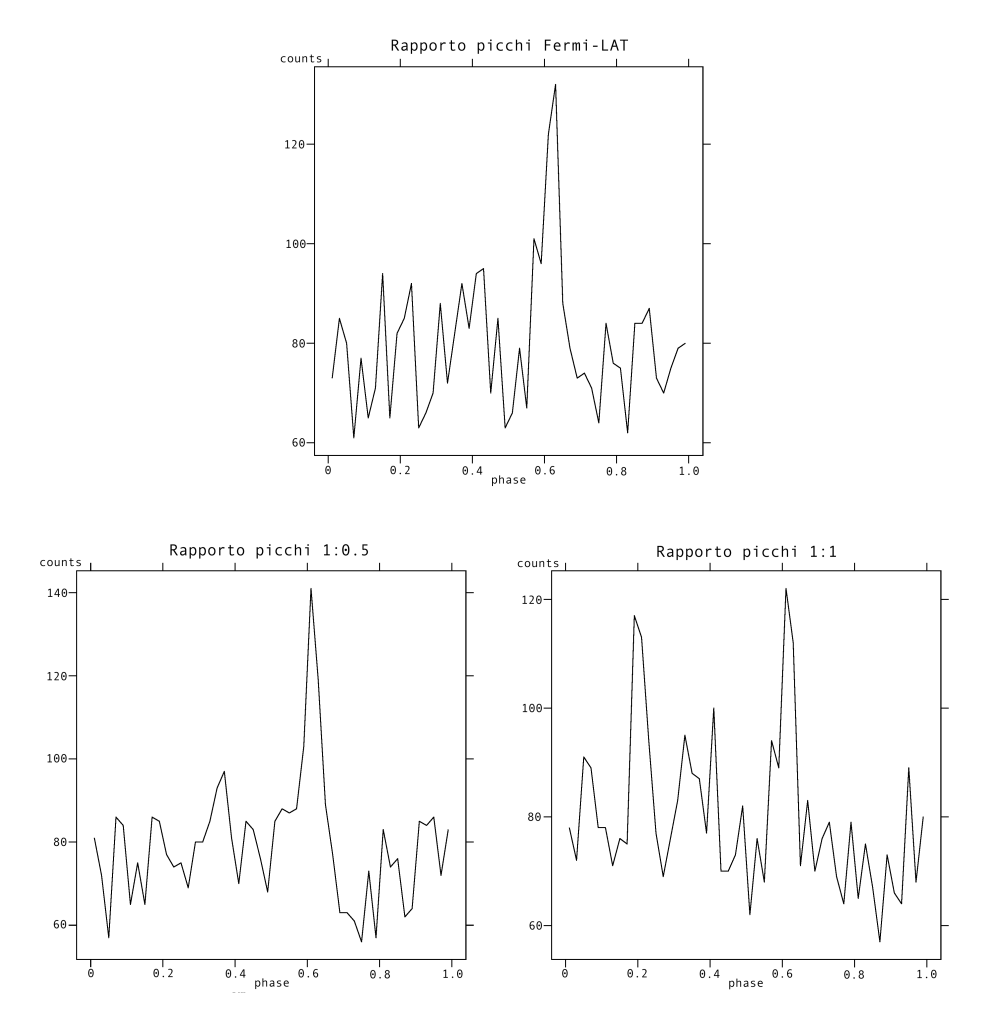

Figura 3.2: Profili dell'impulso della Vela pulsar simulati con ctools utilizzando tre diversi modelli temporali per l'array Sud. Il profilo nella nella parte superiore dell'immagine corrisponde a quello ottenuto dalla simulazione generata con il primo modello temporale riportato in figura [2.4,](#page-23-0) ovvero con il modello temporale ottenuto dal fit del profilo osservato da Fermi-LAT (Burtovoi et al. 2017 [\[17\]](#page-34-9)). Nella parte inferiore della figura sono riportati rispettivamente a destra ed a sinistra gli altri due profili simulati con il secondo e terzo modello temporale di figura [2.4.](#page-23-0)

<span id="page-28-0"></span>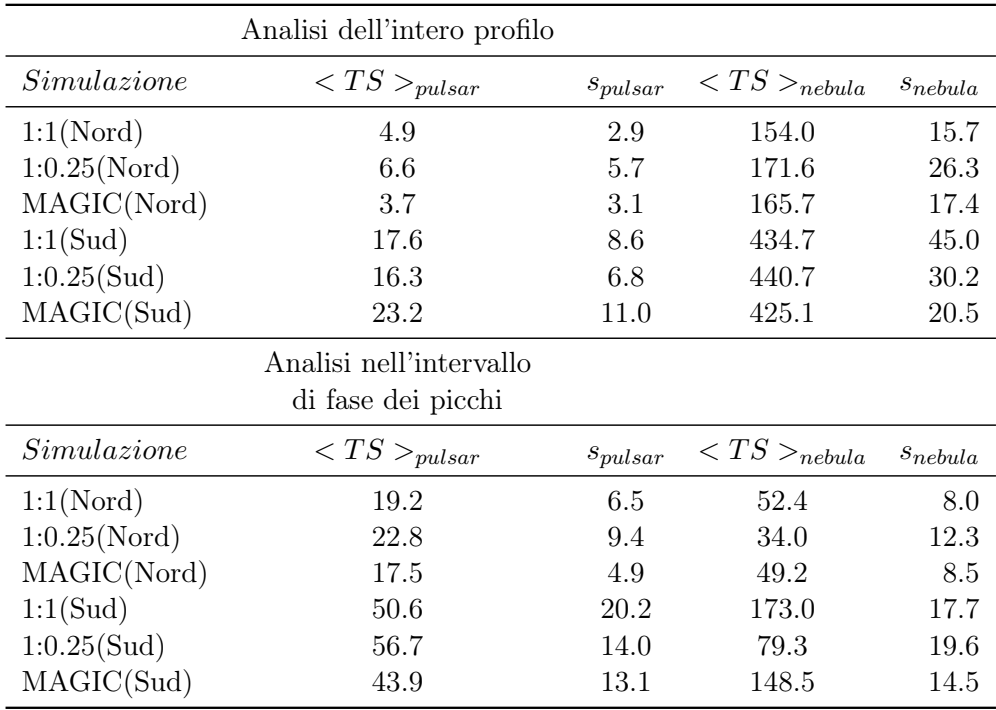

Tabella 3.1: Risultati delle Maximum Likelihood analysis applicata alle simulazioni della Crab pulsar. Sono riportati i Valori medi del Test Statistic  $<$  TS  $>$  e della relativa deviazione standard s per la pulsar (seconda e terza colonna) e per la nebula (quarta e quinta colonna). Nella prima colonna sono indicati il rapporto tra i picchi ed il sito usato per la simulazione. La parte superiore della tabella mostra i risultati ottenuti dall'analisi dell'intero intervallo di fase del profilo dell'impulso, mentre la parte inferiore mostra i valori di TS ricavati dall'analisi sull'intervallo di fase che corrisponde ai picchi. Si sono considerati i seguenti intervalli:  $0.11 < \varphi < 0.29$  e  $0.51 < \varphi < 0.69$  per il profilo originale e quello con rapporto 1:1,  $0.51 < \varphi < 0.69$  per il profilo 1:0.25.

<span id="page-29-0"></span>

|             | Analisi dell'intero profilo                   |               |
|-------------|-----------------------------------------------|---------------|
| Simulazione | $TS_{pulsar}$                                 | $TS_{nebula}$ |
| Fermi       | 41.5                                          | 925.2         |
| 1:0.5       | 42.6                                          | 905.8         |
| 1:1         | 48.1                                          | 942.0         |
|             | Analisi nell'intervallo<br>di fase dei picchi |               |
| Simulazione | $TS_{pulsar}$                                 | $TS_{nebula}$ |
| Fermi       | 77.6                                          | 168.0         |
| 1:0.5       | 103.3                                         | 193.7         |
| 1:1         | 105.2                                         | 222.2         |

Tabella 3.2: Risultati delle Maximum Likelihood analysis applicata alle simulazioni della Vela pulsar. Nella prima colonna è riportato il rapporto delle ampiezze tra il l'interpulse ed il mainpulse mentre nella seconda e terza colonna sono riportati i Valori del Test Statistic TS per la pulsar e per la nebula. La parte superiore della tabella mostra i risultati ottenuti dall'analisi dell'intero intervallo di fase del profilo dell'impulso, mentre la parte inferiore mostra i valori di TS ricavati dall'analisi sull'intervallo di fase che corrisponde ai picchi. Si sono considerati i seguenti intervalli:  $0.52 < \varphi < 0.68$  per il profilo originale,  $0.15 < \varphi < 0.23$   $0.52 < \varphi < 0.68$  per i profili con ampiezze 1:0.5 e 1:1.

Per quanto riguarda la Crab pulsar i risultati delle analisi sono riportati in tabella [3.1.](#page-28-0) Si può notare dalla tabella che i valori dei  $TS$  relativi alle osservazioni simulate per CTA-SOUTH sono maggiori rispetto a quelli ricavati per CTA-NORTH. Questo è dovuto al fatto che l'array Sud ha un'estensione spaziale superiore rispetto a quello Nord, ed una sensibilità maggiore nella regione delle VHE, ciò nonostante la sorgente venga osservata ad angoli zenitali elevati. I valori di Test Statistic calcolati negli intervalli che corrispondono alla fase dei picchi mostrano che è possibile ottenere una buona detection in 270 ore di osservazione nella banda energetica  $1 TeV - 10 TeV$ con significatività  $\sigma_{pulsar} = 6.6 \pm 1.0$  e  $\sigma_{pulsar} = 7.1 \pm 1.4$  rispettivamente per i casi con rapporto ampiezze come MAGIC e 1:1. E' risultata una significatività un po' più grande  $\sigma_{pulsar} = 7.5 \pm 0.9$  nel caso in cui l'interpulse domini il profilo dell'impulso. Entro gli errori i vari modelli sono però statisticamente equivalenti. Per l'array Nord i valori di TS sono inferiori e la detection della Crab Pulsar è marginale. Anche per questo array il valore di Test Statistic più elevato corrisponde alle osservazioni simulate con il modello temporale in cui l'ampiezza dell'interpulse è quattro volte quella del mainpulse. In questo caso la significatività è pari a  $\sigma_{pulsar} = 4.8 \pm 1.0$ . Nel caso in cui l'ampiezza tra i picchi corrisponde a quella del fit di MAGIC la significatività vale  $\sigma_{pulsar} = 4.2 \pm 0.6$  mentre nel caso di rapporto di ampiezze unitario  $\sigma_{pulsar} = 4.4 \pm 0.7$ .

I risultati della Vela pulsar sono riportati in tabella [3.2.](#page-29-0) In questo caso i valori di Test Statistic aumentano con l'aumentare dell'ampiezza del mainpulse nel profilo dell'impulso. La significatività della detection è  $\sigma_{pulsar} = 8.8$  per la simulazione effettuata con il profilo dell'impulso misurato con Fermi-LAT (Burtovoi et. al 2017 [\[17\]](#page-34-9)),  $\sigma_{pulsar} = 10.2$  per quella generata dal modello temporale in cui il rapporto delle ampiezze è 1:0.5 e  $\sigma_{pulsar} = 10.3$  per quella in cui è stato utilizzato il profilo con il rapporto dei picchi 1:1. La Vela pulsar è quindi osservabile con buoni valori di significatività per osservazioni da 10 ore nella banda di energie  $100 GeV - 1 TeV$ .

#### <span id="page-31-0"></span>3.2 Conclusioni

Lo scopo di questa Tesi è di esaminare la qualità delle osservazioni alle VHE della Crab e della Vela pulsar ottenibili con CTA in funzione dell'array di osservazione e del profilo dell'impulso. Questo è stato fatto prima simulando le osservazioni e poi analizzandole attraverso il software ctools. Dalle analisi è risultato che la Crab pulsar è osservabile nell'intervallo di energie 1−10T eV con una buona significatività per una osservazione della durata di 270 ore con l'array Sud di CTA. I risultati delle analisi per lo stesso tipo di osservazioni simulate con l'array Nord hanno prodotto valori di significatività minori ed indicano perciò che la Crab sarà marginalmente osservabile da questo sito. La differenza qualitativa delle osservazioni è principalmente dovuta alla maggiore sensibilità dell'array Sud rispetto a quello Nord per energie superiori al  $TeV$ . Infatti, grazie all'estensione dell'array di SSTs, il sito Sud permette di ottenere delle detection con significatività più alte in questa banda energetica rispetto all'array Nord a parità di tempo di osservazione, nonostante la sorgente venga osservata ad angoli zenitali elevati. Le analisi eseguite sulle osservazioni della Vela pulsar nella banda di energie  $100GeV - 1TeV$ mostrano che una osservazione della durata di 10 ore è sufficiente per poter studiare questa sorgente con una significatività apprezzabile. Entro gli errori i vari modelli considerati per il profilo dell'impulso sono statisticamente equivalenti. In entrambi i casì però esso risulta disturbato dalla Crab e dalla Vela pulsar wind nebula che costituiscono una significativa componente di background alle VHE e degradano quindi il rapporto segnale rumore. Un futuro studio potrebbe consentire di migliorare la stima della significatività delle osservazioni dell'impulso aumentando il numero di simulazioni nel campione, in modo da migliorare la statistica e ridurre quindi l'errore.

## **Bibliografia**

- <span id="page-33-6"></span>[1] Abdo A.A. et al. (2009), Fermi Large Area Telescope Observations of the Vela Pulsar, The Astrophysical Journal, vol.696
- <span id="page-33-2"></span>[2] Abdo A.A. et al. (2010), Fermi Large Area Telescope Observations of the Crab Pulsar And Nebula, The Astrophysical Journal, vol.708
- <span id="page-33-3"></span>[3] Abdo A.A. et al. (2010), The Vela Pulsar: Results from the First Year of Fermi LAT Observations, The Astrophysical Journal, vol.713
- <span id="page-33-4"></span>[4] Abdo A.A. et al. (2010), Fermi Large Area Telescope Observations of the Vela-X Pulsar Wind Nebula, The Astrophysical Journal, vol.713
- <span id="page-33-9"></span>[5] Abdo A.A. et al. (2013), The Second Fermi Large Area Telescope Catalog of Gamma-Ray Pulsars, The Astrophysical Journal Supplement, vol.208
- <span id="page-33-5"></span>[6] Abramowski A. et al. (2012), Probing the extent of the non-thermal emission from the Vela X region at TeV energies with H.E.S.S., Astronomy & Astrophysics vol.548
- <span id="page-33-8"></span>[7] Acharya B.S. et al. (2013), *Introducing the CTA concept*, Astroparticle Physics, vol.43
- <span id="page-33-7"></span>[8] Actis M. et al. (2011), Design concepts for the Cherenkov Telescope Array CTA: an advanced facility for ground-based high-energy gammaray astronomy, Experimental Astronomy, vol.32
- <span id="page-33-0"></span>[9] Ackermann et al. (2013), The First Fermi-LAT Catalog of Sources above 10 GeV, The Astrophysical Journal Supplement Series, 209:34
- [10] Aleksić J. et al. (2012), *Phase-resolved energy spectra of the Crab pul*sar in the range of 50-400 GeV measured with the MAGIC telescopes, Astronomy & Astrophysics vol.540
- <span id="page-33-1"></span>[11] Aleksić J. et al. (2014), Detection of bridge emission above 50 GeV from the Crab pulsar with the MAGIC telescopes, Astronomy & Astrophysics vol.565
- <span id="page-34-11"></span>[12] Aliu E. et al. (2008), Observation of Pulsed  $\gamma$ -Rays Above 25 GeV from the Crab Pulsar with MAGIC, Science, vol.322
- <span id="page-34-12"></span>[13] Aliu E. et al. (2011), Detection of Pulsed Gamma Rays Above 100 GeV from the Crab Pulsar, Science, vol.334
- <span id="page-34-2"></span>[14] Ansoldi et al. (2016), Teraelectronvolt pulsed emission from the Crab Pulsar detected by MAGIC, Astronomy & Astrophysics vol.585
- <span id="page-34-5"></span>[15] Aschenbach et al. (1998), Discovery of a young nearby supernova remnant, Nature, vol.396
- <span id="page-34-3"></span>[16] Burtovoi A. & Zampieri L. (2016), Simulated Gamma-Ray Pulse Profile of the Crab pulsar with the Cherenkov Telescope Array, Monthly Notices of the Royal Astronomical Society, vol.459
- <span id="page-34-9"></span>[17] Burtovoi A., Zampieri L. et al. (2017), Prospects for the detection of high-energy  $(E>25GeV)$  Fermi pulsars with the Cherenkov Telescope Array, Monthly Notices of the Royal Astronomical Society, vol.471
- <span id="page-34-8"></span>[18] Caraveo P. (2014), Gamma-ray Pulsar Revolution, Annual Review of Astronomy and Astrophysics vol.52
- [19] CTA Consortium (2010), Design Concepts for the Cherenkov Telescope Array, Experimental Astronomy vol.32
- <span id="page-34-0"></span>[20] Ghosh, Pranab (2007), Rotation And Accretion Powered Pulsars, World Scientific Series
- <span id="page-34-6"></span>[21] Harding A.K. et al. (2002), The Multicomponent Nature of the Vela Pulsar Nonthermal X-Ray Spectrum, The Astrophysical Journal, vol.576
- <span id="page-34-10"></span>[22] Knödlseder J. et al. (2016), GammaLib and ctools: A software framework for the analysis of astronomical gamma-ray data, Astronomy & Astrophysics vol.593
- <span id="page-34-7"></span>[23] Large M.I. et al. (1968), A Pulsar Supernova Association?, Nature vol.220
- <span id="page-34-13"></span>[24] Leung et al. (2014), Fermi-LAT Detection of Pulsed Gamma-Rays above 50 GeV from the Vela Pulsar, The Astrophysical Journal Letters, vol.797
- <span id="page-34-4"></span>[25] Lewandowska N. (2014), The Pulsar in the Crab Nebula, Proceedeings of Science
- <span id="page-34-1"></span>[26] Lorimer D. & Kramer M. (2005), Handbook of Pulsar Astronomy, Cambridge Observing Handbooks for Research Astronomers vol.4
- <span id="page-35-1"></span>[27] Melrose D. (2003), Pulse emission mechanisms, Young Neutron Stars and Their Environments, IAU Symposium 218
- <span id="page-35-2"></span>[28] Moderski R. et al. (2013), 4m Davies-Cotton telescope for the Cherenkov Telescope Array, 33rd International Cosmic Ray Conference, Rio De Janeiro 2013
- <span id="page-35-6"></span>[29] Ona-Wilhelmi E. et al. (2012), Prospects for Observations of Pulsars and Pulsar Wind Nebulae with CTA, Astroparticle Physics vol.43
- <span id="page-35-5"></span>[30] Pareschi G. (2016), The ASTRI SST-2M prototype and mini-array for the Cherenkov Telescope Array (CTA), Proceedings Vol.9906
- <span id="page-35-4"></span>[31] Rousselle J. et al. (2013), Schwarzschild-Couder telescope for the Cherenkov Telescope Array: Development of the Optical System, 33rd International Cosmic Ray Conference, Rio De Janeiro 2013
- <span id="page-35-0"></span>[32] Staelin D.H. et al. (1968), Pulsating Radio Sources near the Crab Nebula, Science vol.162
- <span id="page-35-3"></span>[33] Vassiliev V. et al. (2007), Wide field aplanatic two-mirror telescopes for ground-based  $\gamma$ -ray astronomy, Astroparticle Physics, vol.28
- [34] Woosley S.E. et al. (2002), The Evolution and Explosion of Massive Stars, Reviews of Modern Physics vol.74
- [35] Zanin R. (2017), The Crab pulsar at VHE, EPJ Web of Conferences 136

# <span id="page-36-0"></span>Appendice A

# Valori del parametro Test Statistics per le simulazioni della Crab pulsar

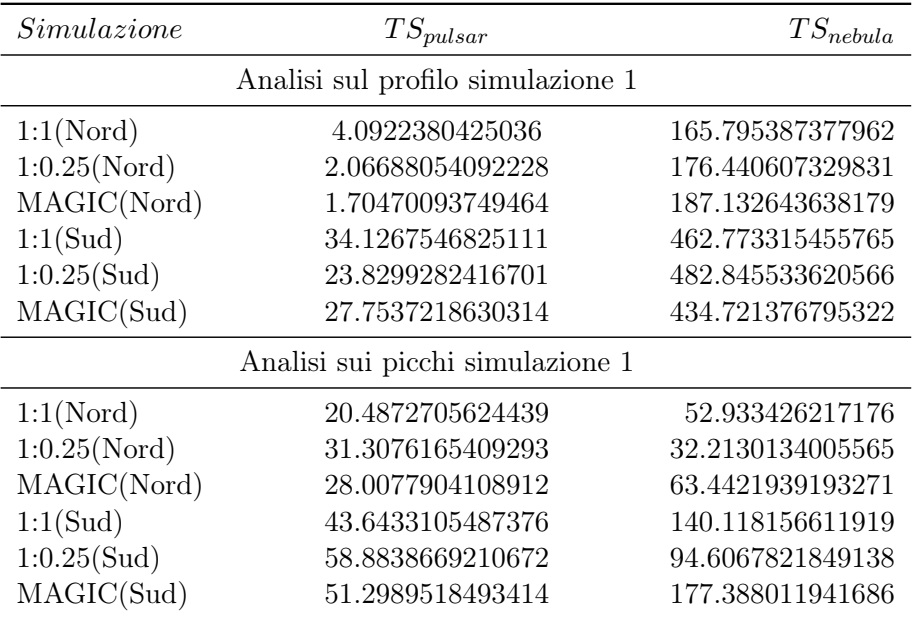

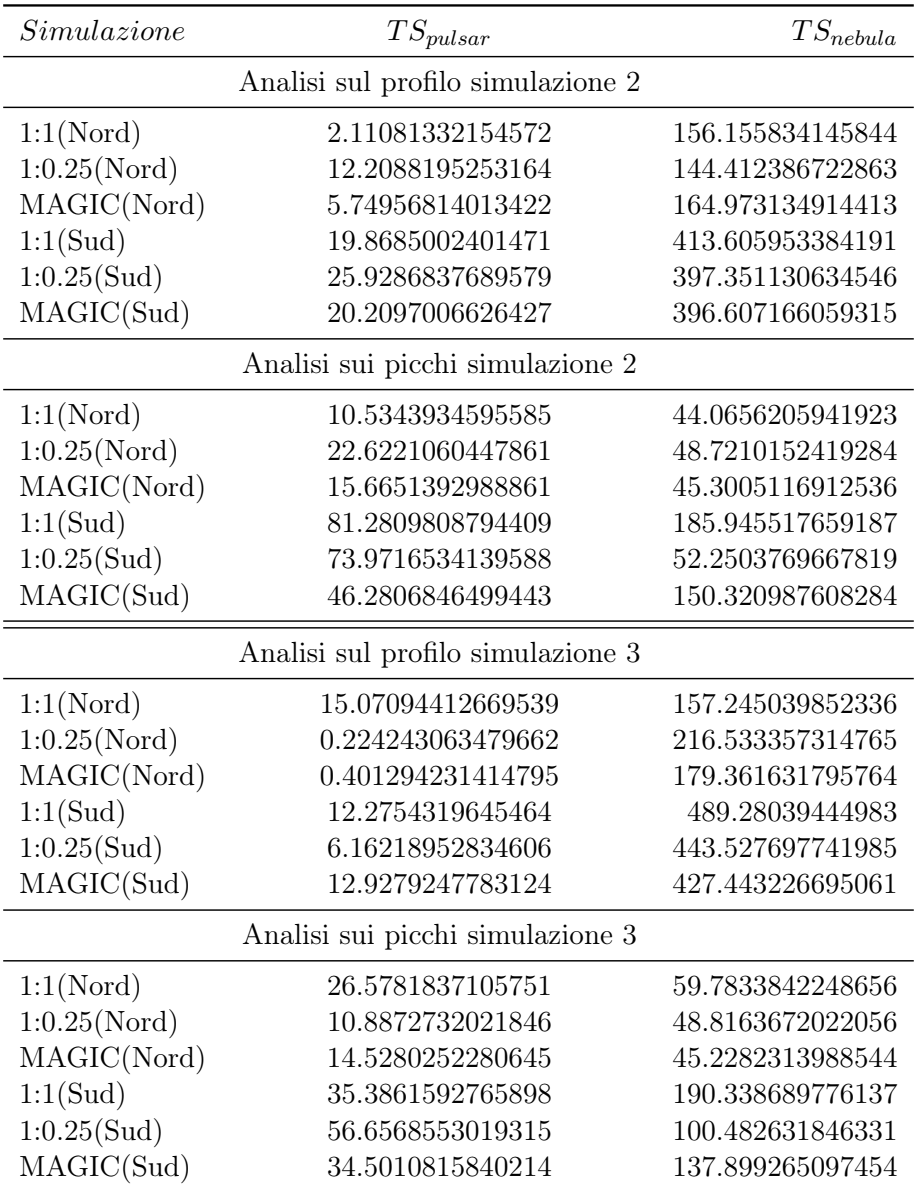

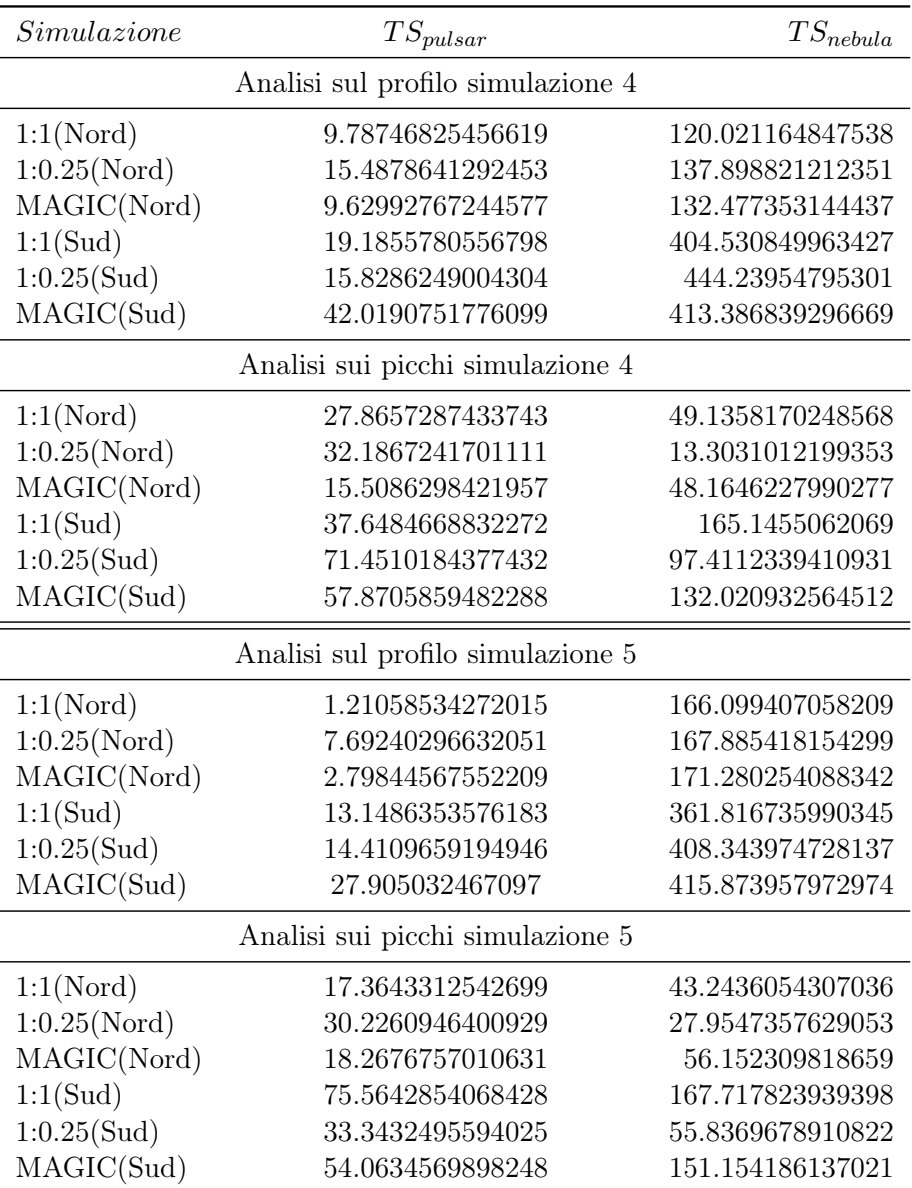

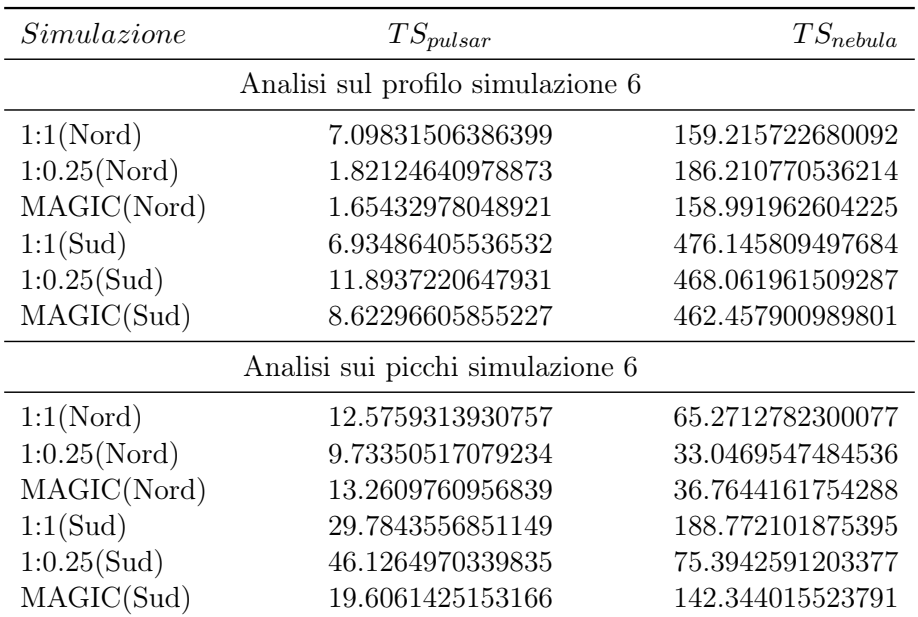